## **E-Services**

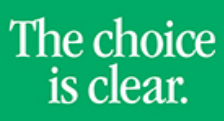

**UHCL** 

## Request User ID

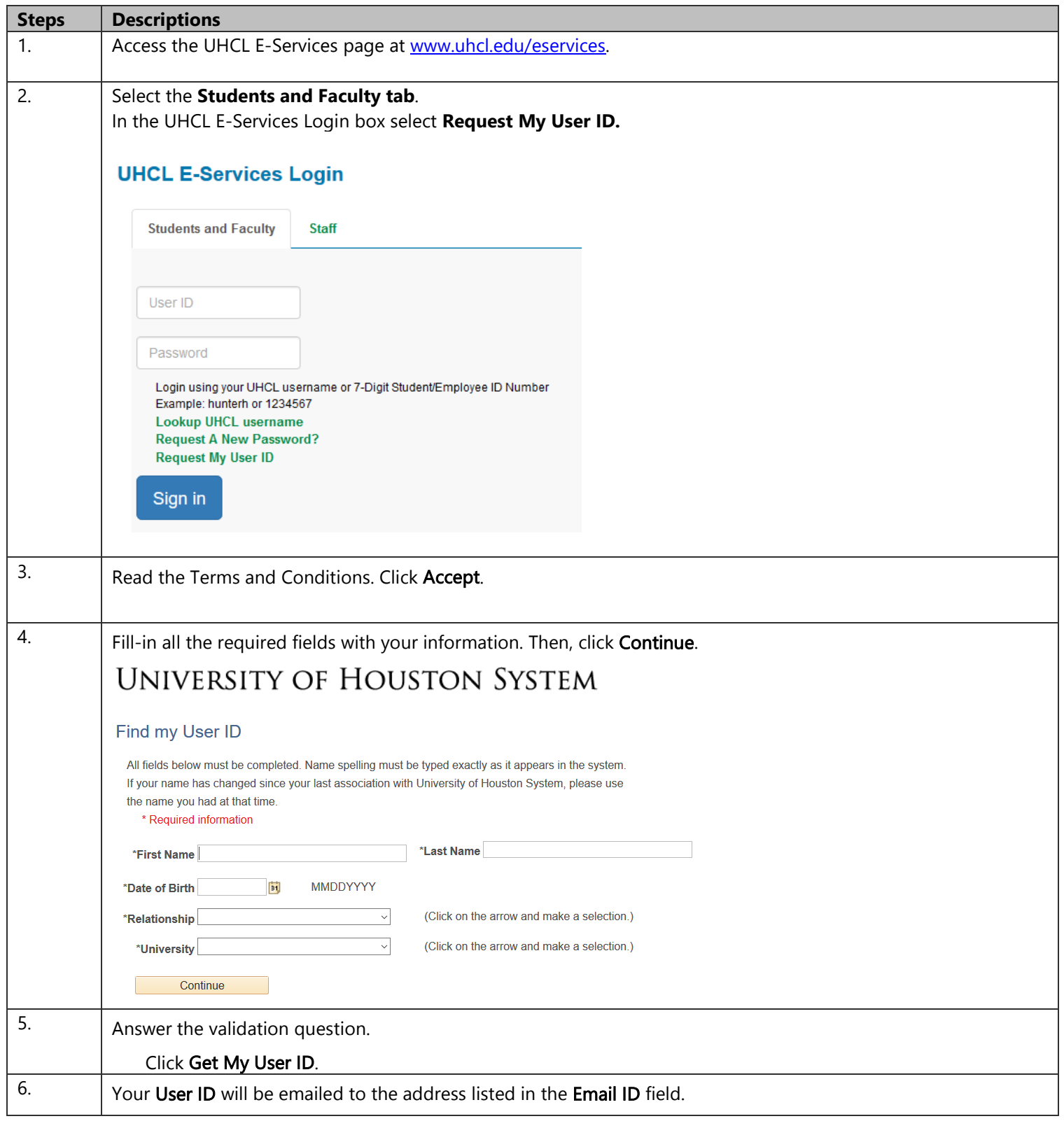